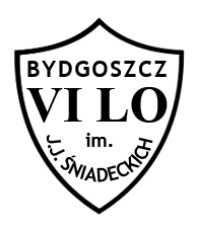

Napisz program, któremu podamy bok i wysokość pewnego trójkąta i wypisze na wyjściu jego pole.

## **Wejście**

Na wejściu podano dwie liczby rzeczywiste dodatnie, które będą nie większe niż 10<sup>3</sup> - bok i wysokość pewnego trójkąta.

## **Wyjście**

Na standardowym wyjściu wypisz obliczone pole trójkąta z dokładnością do trzech miejsc po przecinku.

## **Przykład**

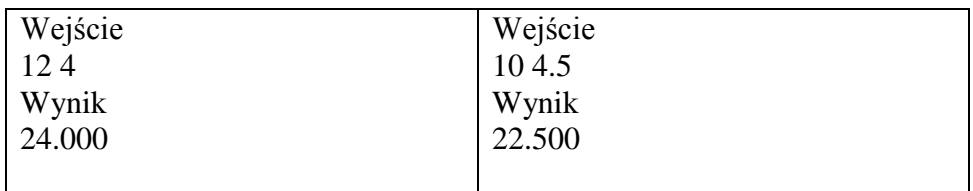